## - PLC - PLC PLC

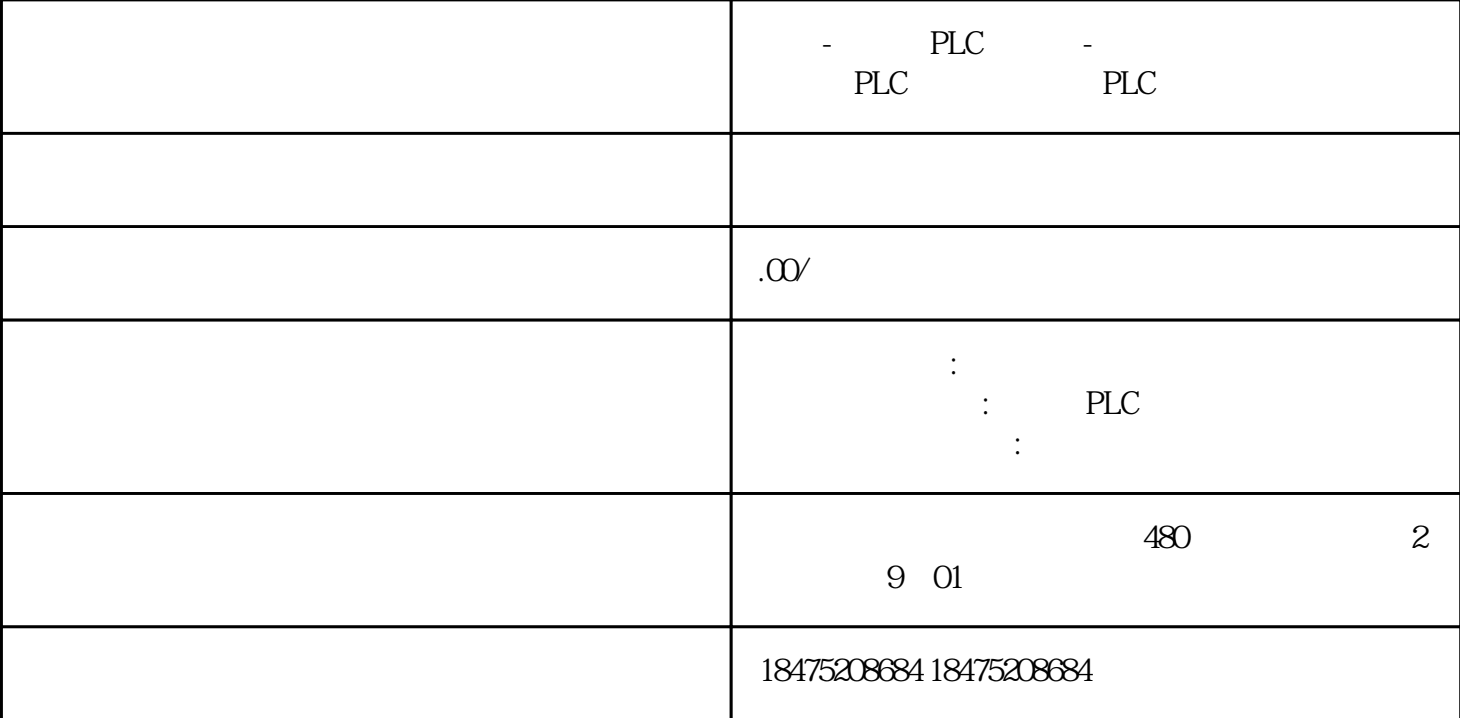

1. 问题描述

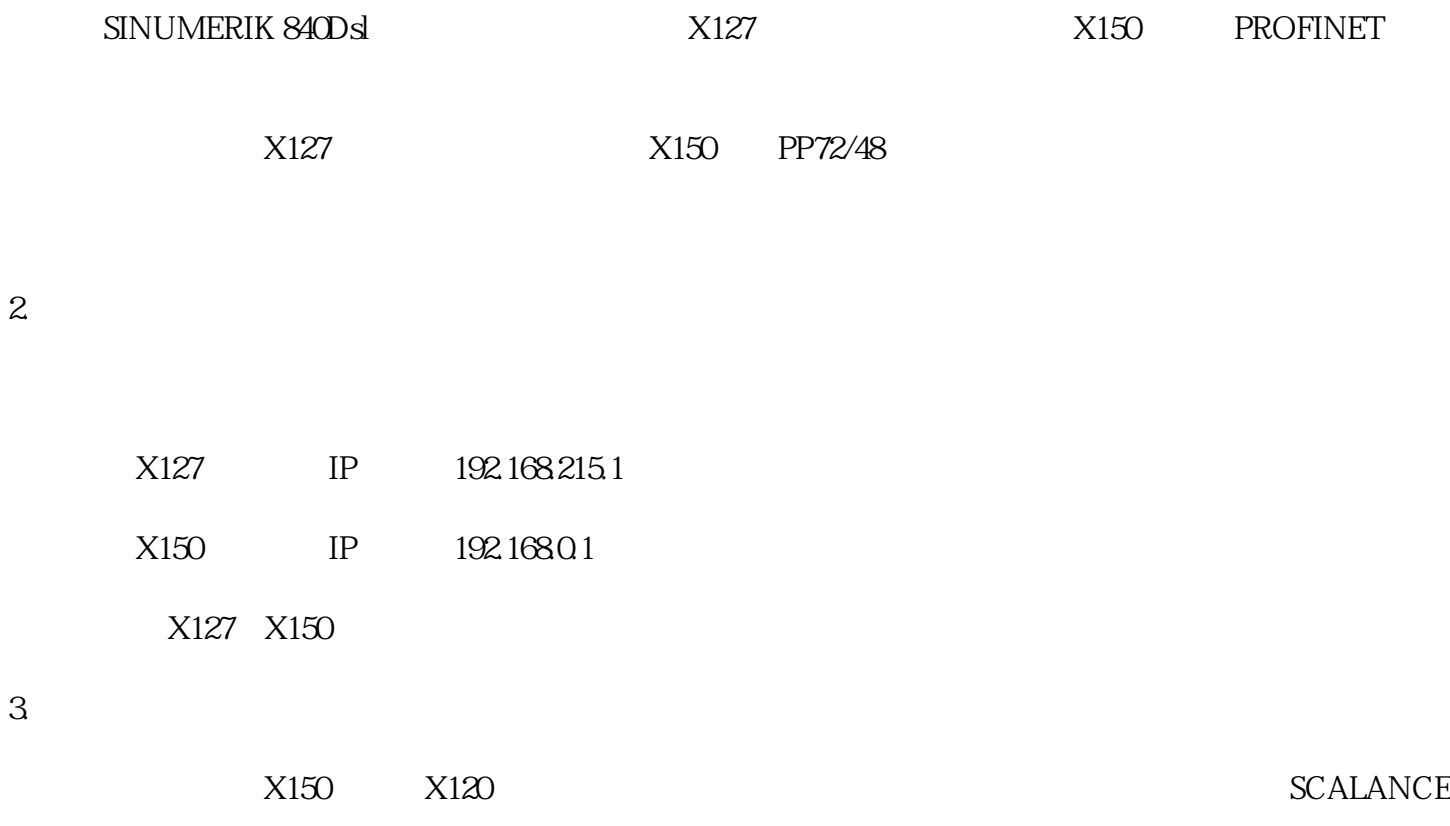

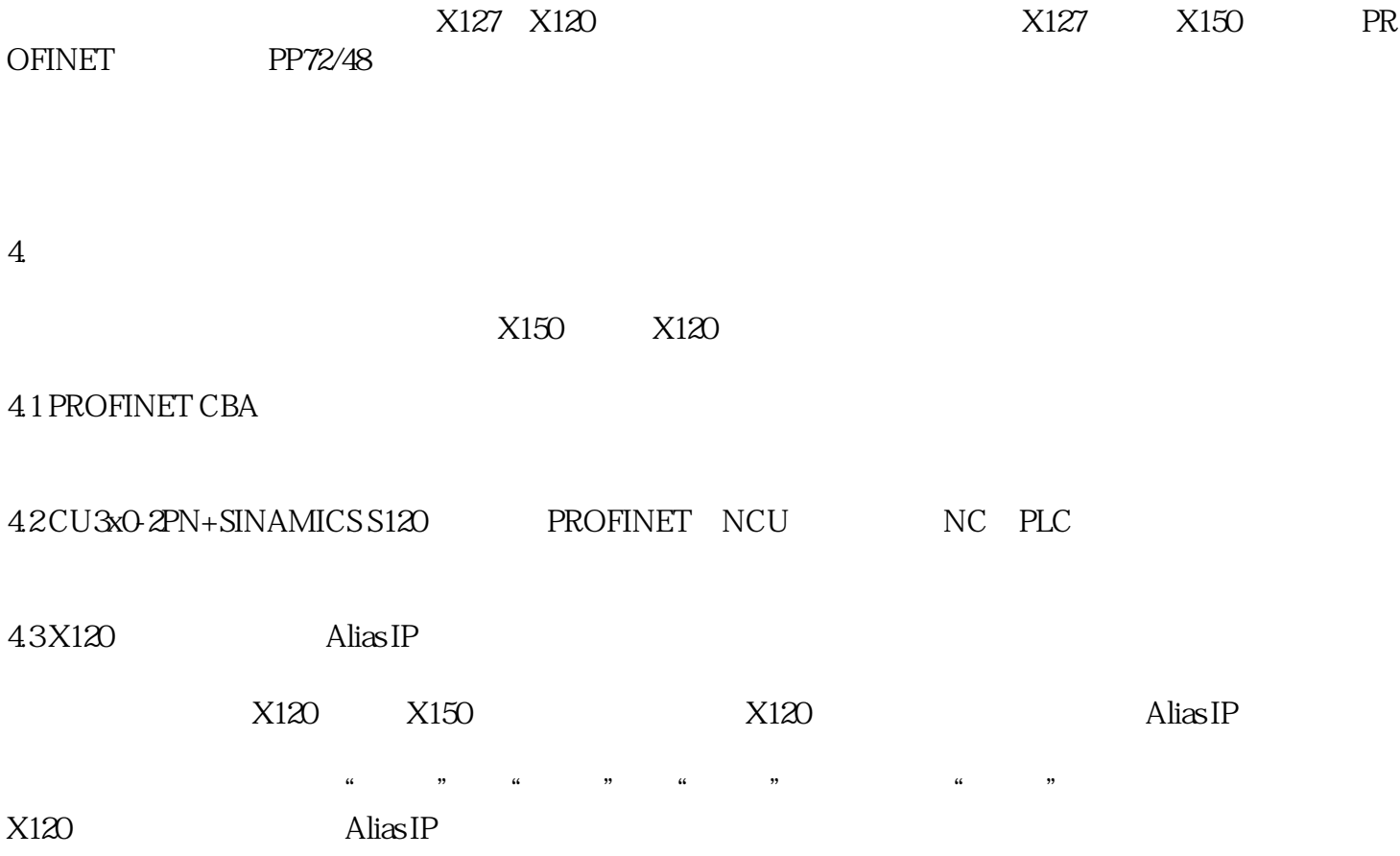